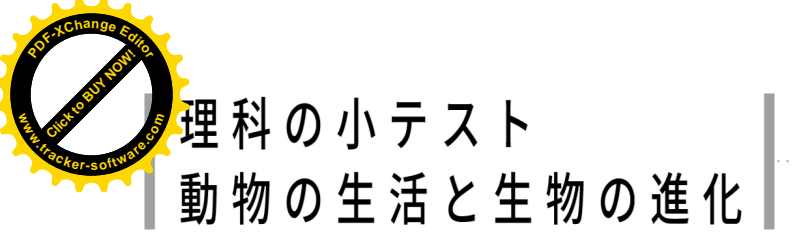

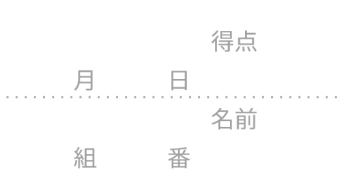

 $\mathbf 1$ 

 $\overline{2}$ 

3

4

5

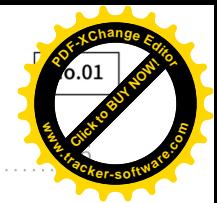

## -<br>| 次の各問いに答えなさい。

- 1 細胞にふつう1つあり、染色液によく染まる部分を何と いうか。
- 2 細胞は、酸素と養分をとり入れて、エネルギーをとり出 し、二酸化炭素と水を放出している。このような活動を 何というか。
- 3 植物の細胞にしか見られない部分で、細胞膜の外側にあ る丈夫なつくりを何というか。
- 4 体が1つの細胞だけでできている生物を何というか。
- $\langle \langle 1$
- 5 図は、肺の一部を表した ものである。Aの小さなふ くろを何というか答えな さい。

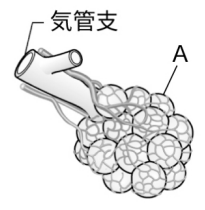

6 図は、細胞での物質のや りとりを表している。細 胞は血液から酸素と養分 をとり入れ、二酸化炭素, アンモニアなどの不要な 物質を出す。養分や不要 な物質を運ぶのは、血液 の何という成分か。

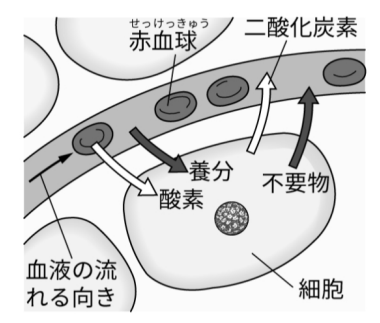

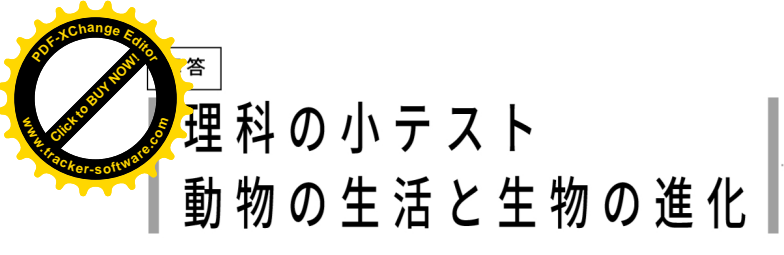

得点 月  $\Box$ 名前 国系 番

1 核

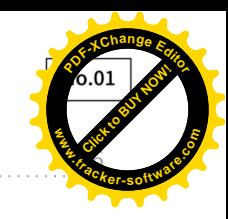

次の各問いに答えなさい。

- 1 細胞にふつう1つあり、染色液によく染まる部分を何と いうか。
- 2 細胞は、酸素と養分をとり入れて、エネルギーをとり出 し、二酸化炭素と水を放出している。このような活動を 何というか。
- 3 植物の細胞にしか見られない部分で、細胞膜の外側にあ る丈夫なつくりを何というか。
- 4 体が1つの細胞だけでできている生物を何というか。
- $<<$  4
- 5 図は、肺の一部を表した ものである。Aの小さなふ くろを何というか答えな さい。

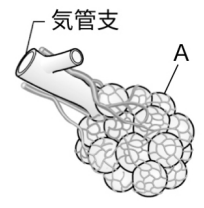

5 肺胞

6 図は、細胞での物質のや りとりを表している。細 胞は血液から酸素と養分 をとり入れ、二酸化炭素, アンモニアなどの不要な 物質を出す。養分や不要 な物質を運ぶのは、血液 の何という成分か。

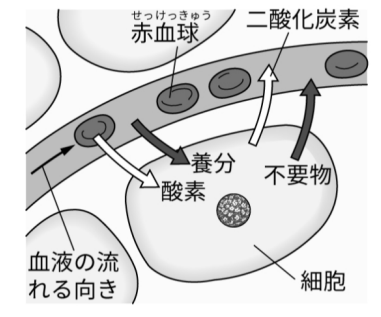

6 血しょう

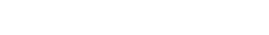

2 細胞の呼吸

3 細胞壁

4 単細胞生物

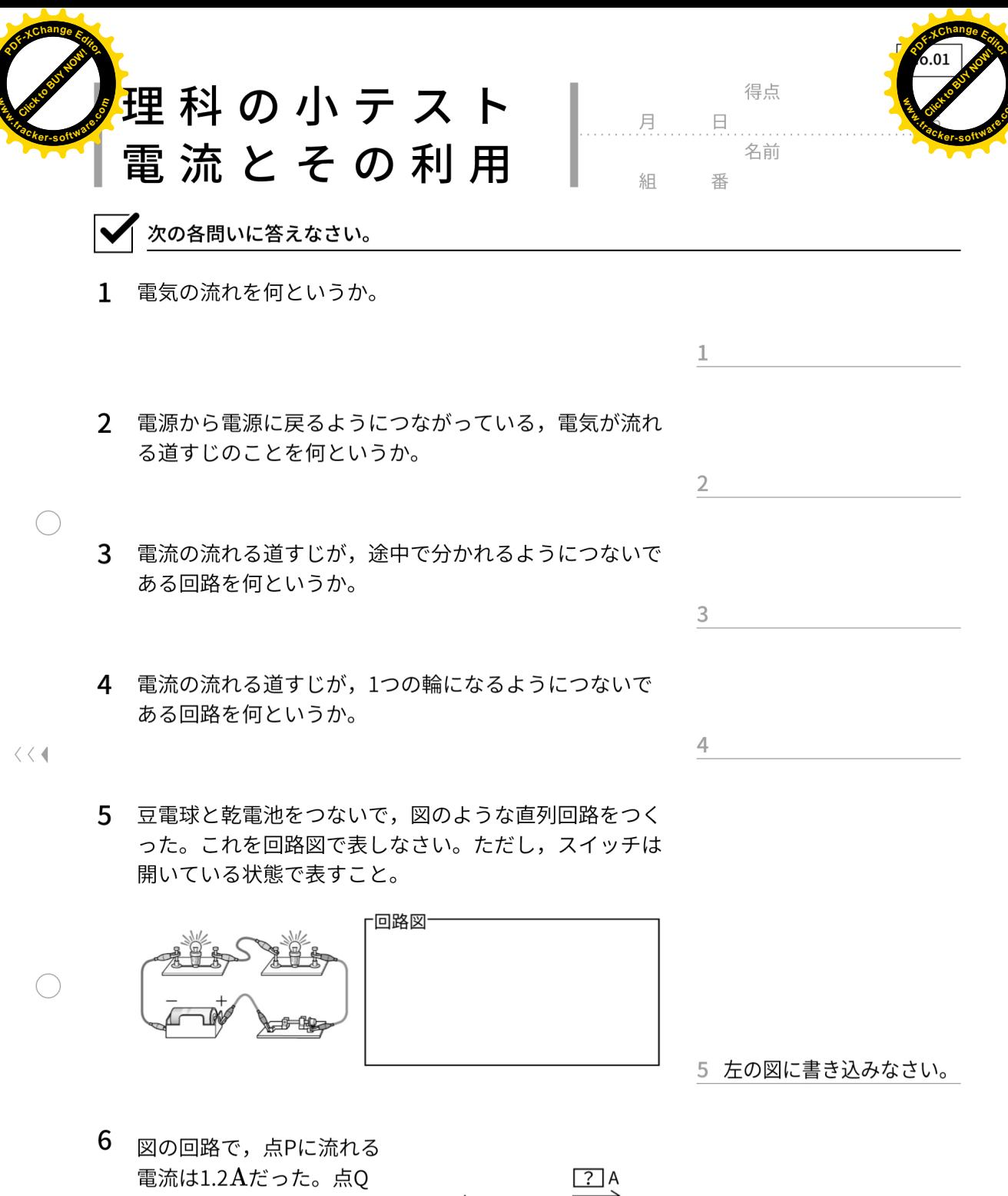

に流れる電流は何Aか, 答えなさい。

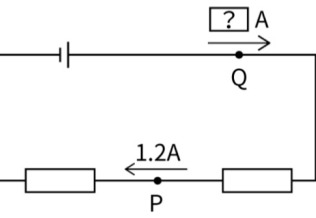

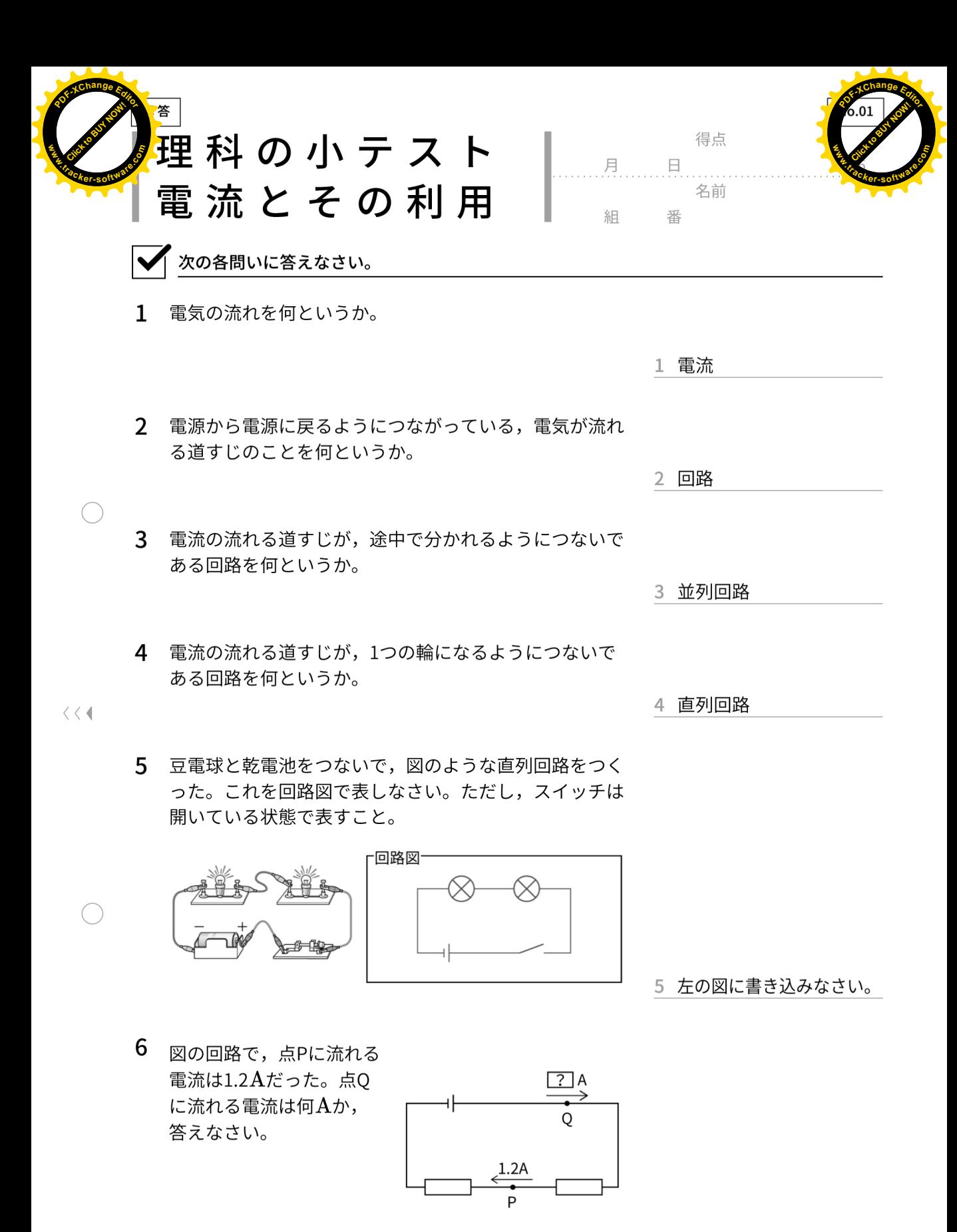

 $6$  1.2A

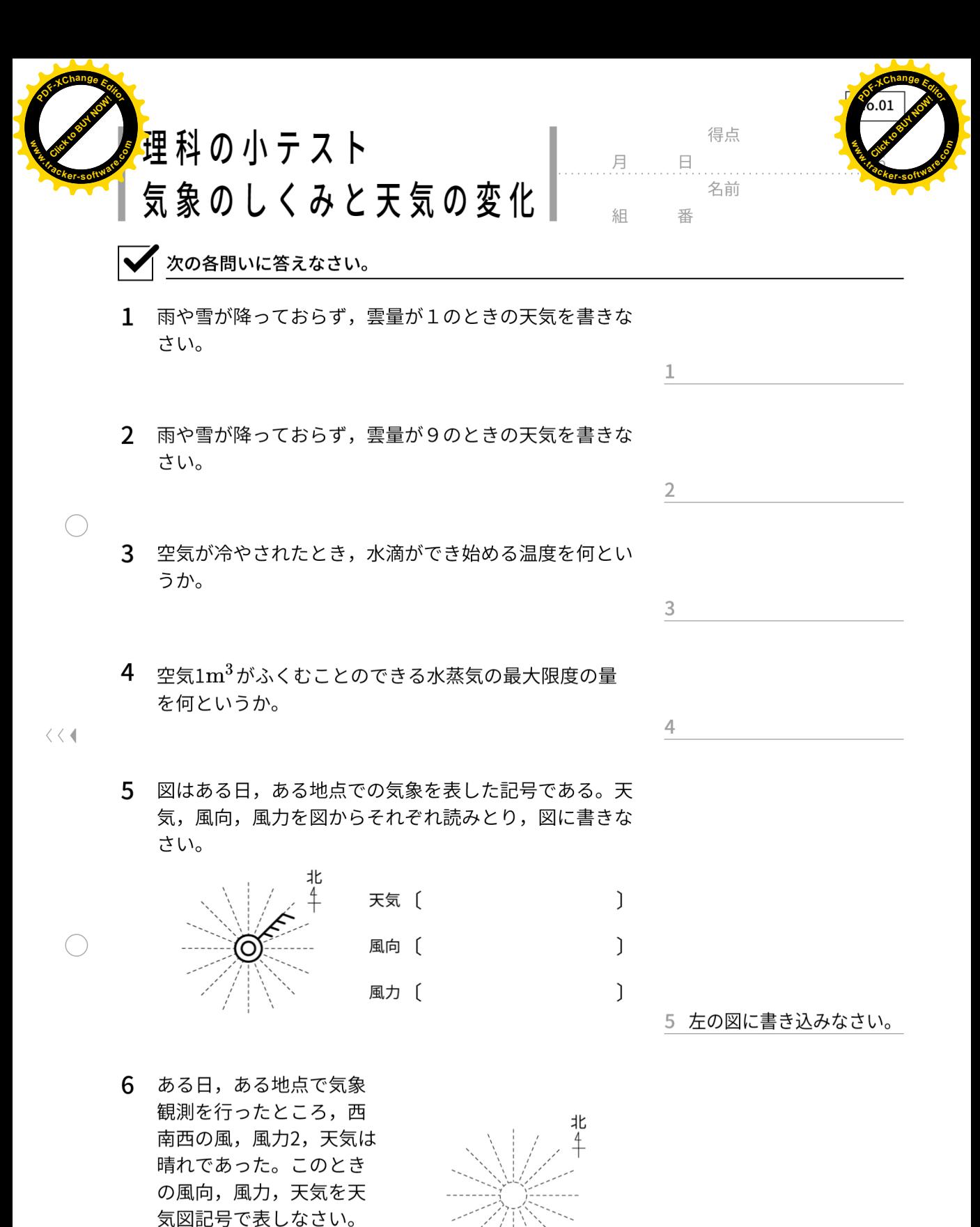

6 左の図に書き込みなさい。

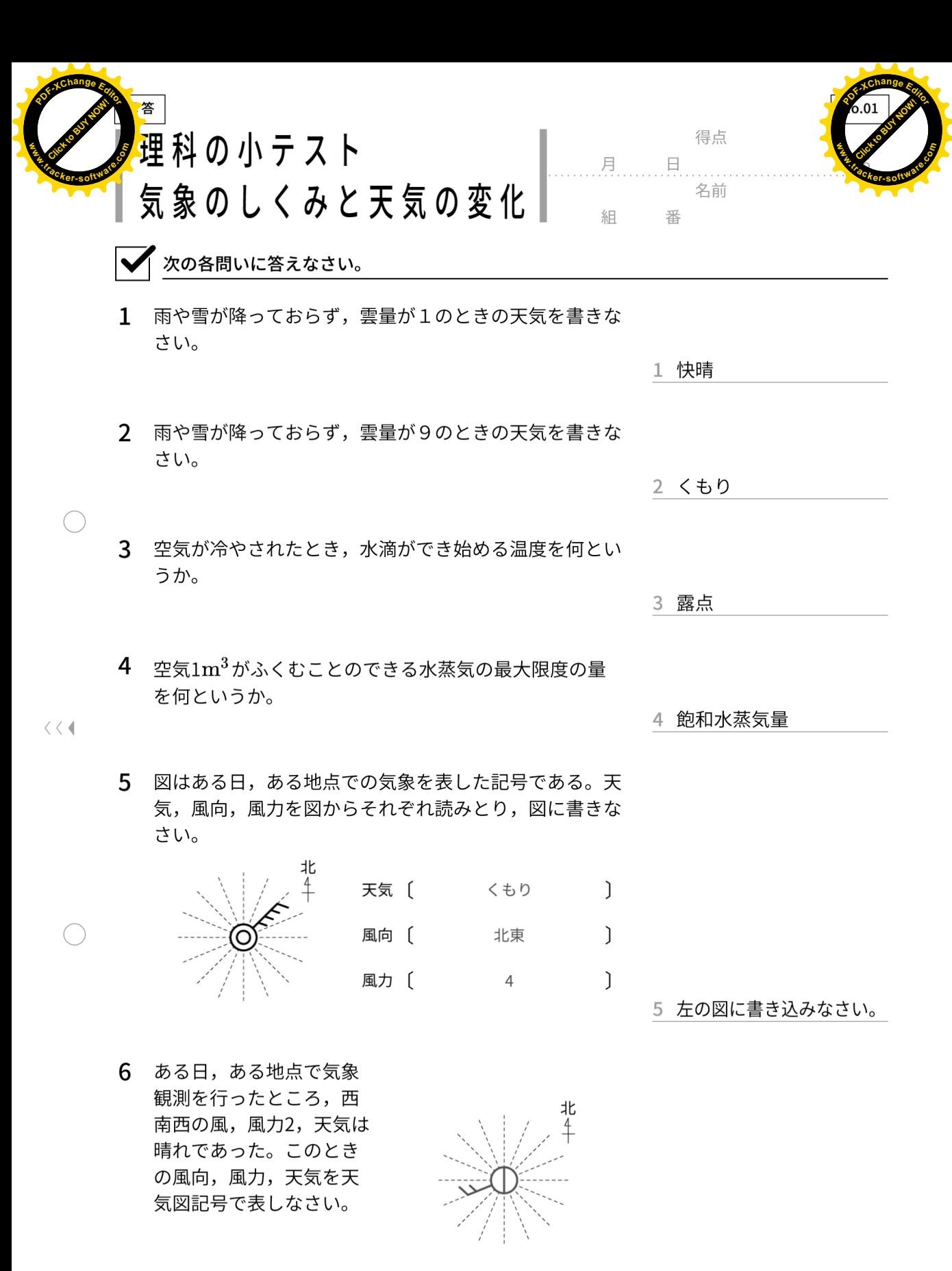

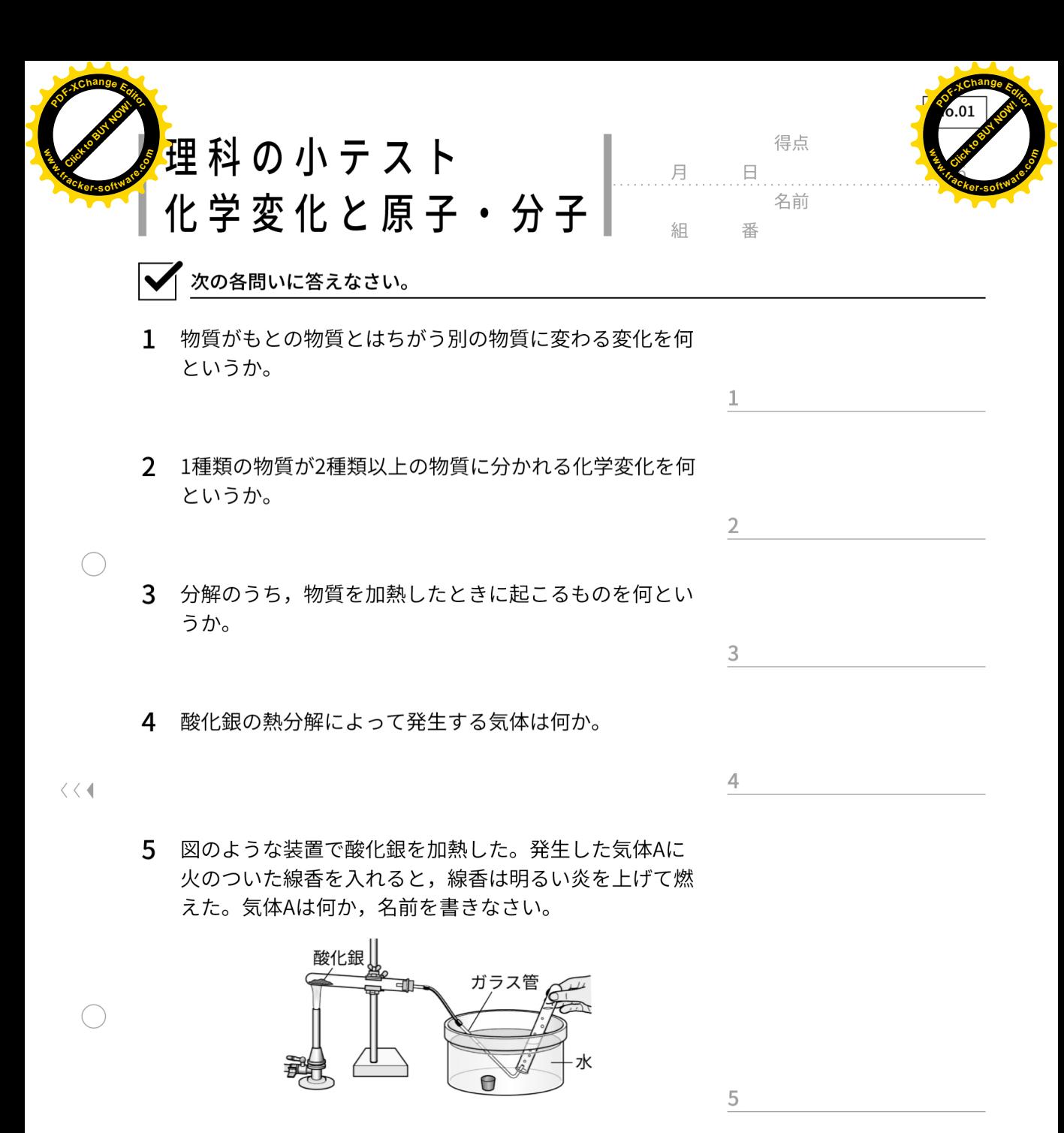

6 図のような装置で水の電 気分解を行った。陽極か らは酸素が、陰極からは 気体Aが発生した。気体A は何か、名前を書きなさ  $U_{\alpha}$ 

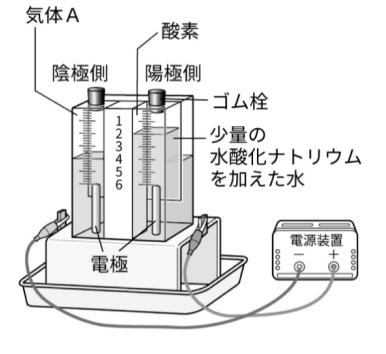

6

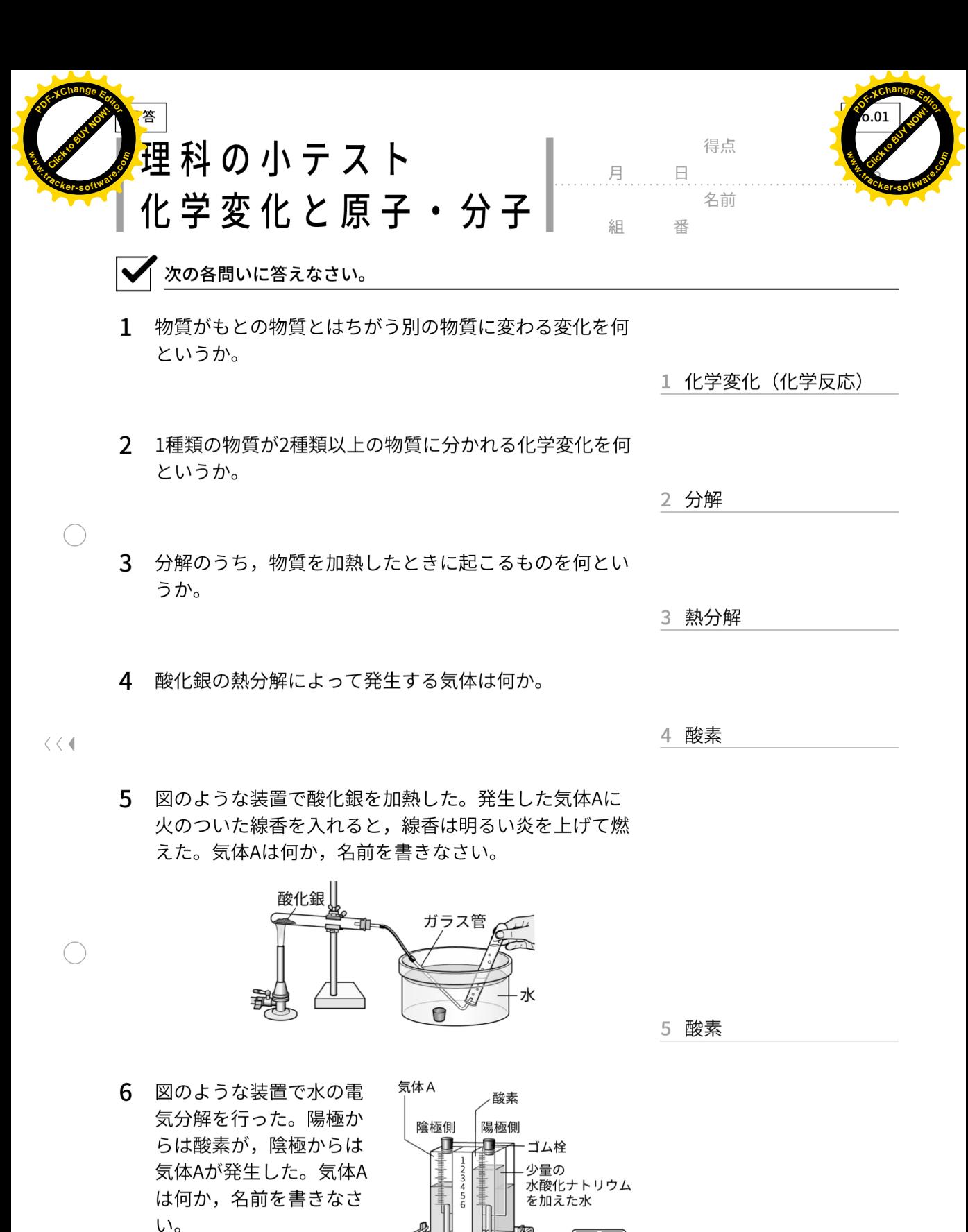

電極

6 水素